## **Certificats signés**

## **Généralités**

Let's encrypt

- <https://letsencrypt.org/getting-started/>
- <https://certbot.eff.org/#debianwheezy-apache>
- Utiliser des reverse proxy comme traefik qui s'occupe nativement de gérer la mise en oeuvre et le renouvellement des certificats signés Lets encrypt.

From: <https://wiki.ouieuhtoutca.eu/> - **kilsufi de noter**

Permanent link: **[https://wiki.ouieuhtoutca.eu/certificats\\_signes](https://wiki.ouieuhtoutca.eu/certificats_signes)**

Last update: **2021/01/21 21:42**

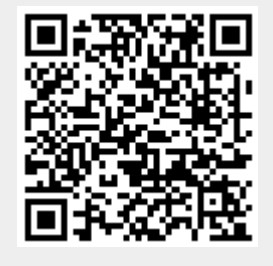